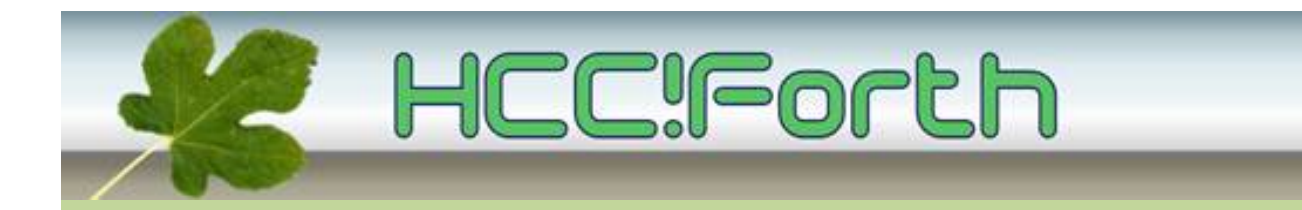

# **Programma HCC!Forth komende zaterdag**

**Zaterdag 9 april 2016 op de bekende locatie: het gebouw van peuterspeelzaal Juliaantje naast de Zuiderkapel aan de Boslaan 1 in Bilthoven**

- 10:30 Zaal open en koffie voor vroege vogels
- 11:00 Voortgang van de werkgroepen, door Albert van der Horst
- 11:15 Demo digitale LCD oscilloscoop, door Ronald Lokker
- 11:45 De NO.IDE voor het werken met noForth, door Albert Nijhof
- 12:45 Pauze
- 13:15 Inleiding over Egel en demo met 300 RGB-leds, door Willem Ouwerkerk
- 14:00 Algemene Leden Vergadering
- 15:00 Sluiting.

**Tot ziens**

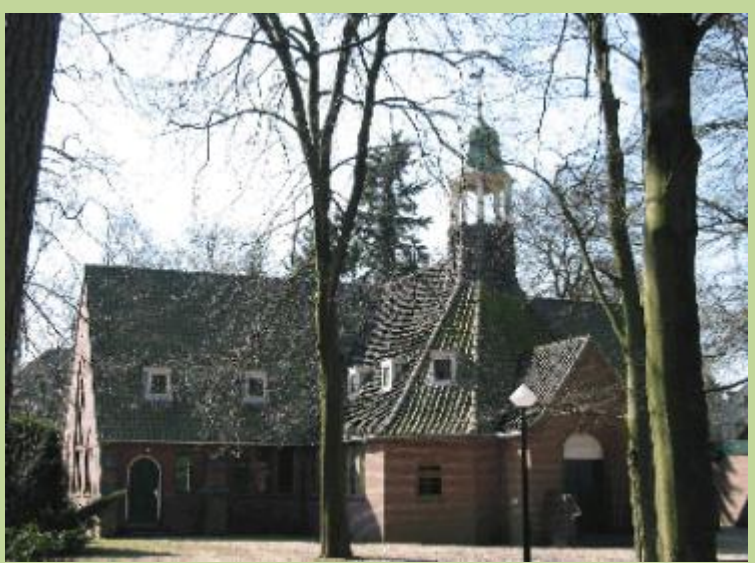

**Zuiderkapel Boslaan 1 Bilthoven**

### Demo digitale LCD oscilloscoop Ronald Lokker

Deze digitale oscilloscoop met LCD-scherm is een open-source project. De source is vrij beschikbaar en kan eventueel door de gebruiker zelf aangepast worden. De zelfbouwkit is te koop voor prijzen vanaf € 22 en moet in elkaar gesoldeerd worden. De SMD onderdelen zijn daarbij al aanwezig op de print.

Details zijn te vinden op het internet: <http://www.jyetech.com/Products/LcdScope/e138.php>

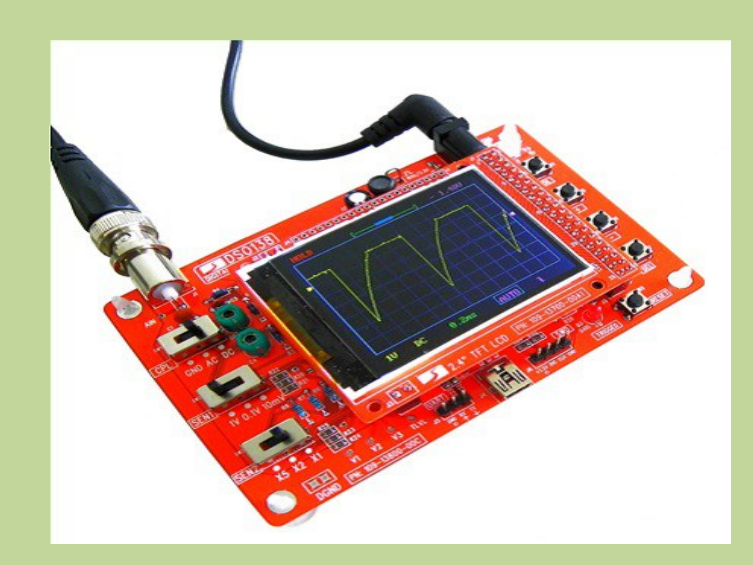

### De no.IDE voor het werken met noForth Albert Nijhof

Albert geeft een demonstratie van 'zijn IDE', de 'NO.IDE', om te laten zien hoe hij met noForth werkt, met editors en met files die spaties in de naam hebben en dat soort problemen... En wat daar allemaal (niet) voor nodig is.

Het gaat over programmeren, code laden, fouten maken, SHIELDS, FREEZE, TOOLS, COLD, RESET. Kortom, over elementaire algemene dingen die je moet kunnen en kennen als je iets met noForth wilt.

Belangrijk is verder dat deze NO.IDE werkwijze weliswaar gedemonstreerd wordt op een Apple computer, maar universeel is voor zowel Apple, Windows als Linux, vooropgesteld natuurlijk dat men een terminal-programma gebruikt om noForth te kunnen bedienen.

Wie zijn Launchpad en laptop meebrengt kan zelf meedoen en ervaren hoe het gaat. Hij hoopt dat er dus niet alleen maar toehoorders zijn. Nog mooier als er zowel windows- als linux-gebruikers aanwezig zijn.

### 300 RGB-leds aangestuurd met noForth Willem Ouwerkerk

Willem begint met een uitleg van de Egelpagina. Deze bevat nu al 66 uitgewerkte voorbeelden van hardware interfacing met de MSP430 launchpad of egelkit in noForth.

Ten slotte zal hij demonstreren hoe 300 RGB-leds aangestuurd kunnen worden in noForth.

Willem verzoekt iedereen de zipfile van de Egelpagina te downloaden op de eigen computer, deze uit te pakken en kritisch door te nemen. De URL is:

<http://noforth.bitbucket.org/site/egel%20for%20launchpad.html>

Mail opmerkingen of verbeteringen naar **w.ouwerkerk@kader.hcc.nl**

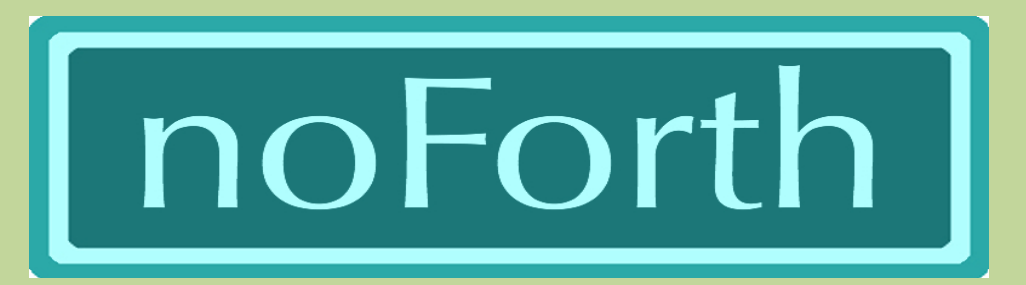

# Egel project

for MSP430G2553 on Launchpad or Egel Kit

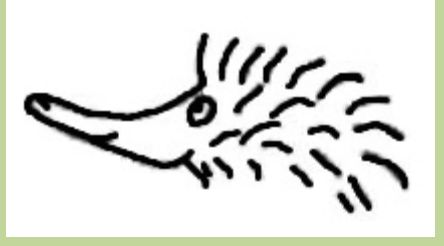

Willem Ouwerkerk with help from Albert Nijhof march 2016

# **A genda van de Algemene Leden Vergadering (ALV)**

- Opening
- Notulen ALV 2015
- Aanwijzing notulist
- Financieel overzicht penningmeester
- Verslag van de secretaris
- Wijzigingen in het bestuur
- Wat verder ter tafel komt
- Rondvraag
- Sluiting

## **Bestuursw ijziging**

Onze voorzitter Leon Konings is aan de beurt om af te treden volgens het schema met termijnen van maximaal 3 jaar. Hij heeft aangegeven beschikbaar te zijn voor een nieuwe termijn en kan dus herkozen worden.

Kandidaten voor een bestuursfunctie kunnen zich melden bij de secretaris.

## **Ook iets te melden?**

Stuur uw ideeën, programma's of projecten naar de redactie, zodat anderen daar ook kennis van kunnen nemen. Bijdragen liefst per E-mail, Uiterlijk 1 week voor de bijeenkomst, naar [f.l.van.der.markt@kader.hcc.n](mailto:f.l.van.der.markt@kader.hcc.nl)[l](mailto:f.l.van.der.markt@kader.hcc.nl)

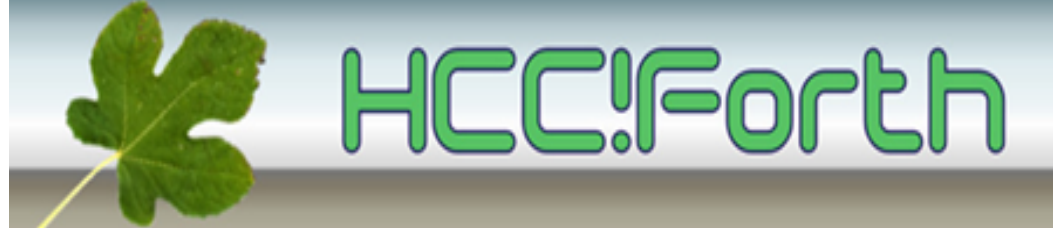

website van HCC!Forth: **[http://www.forth.hcc.nl](http://forth.hcc.nl/)**